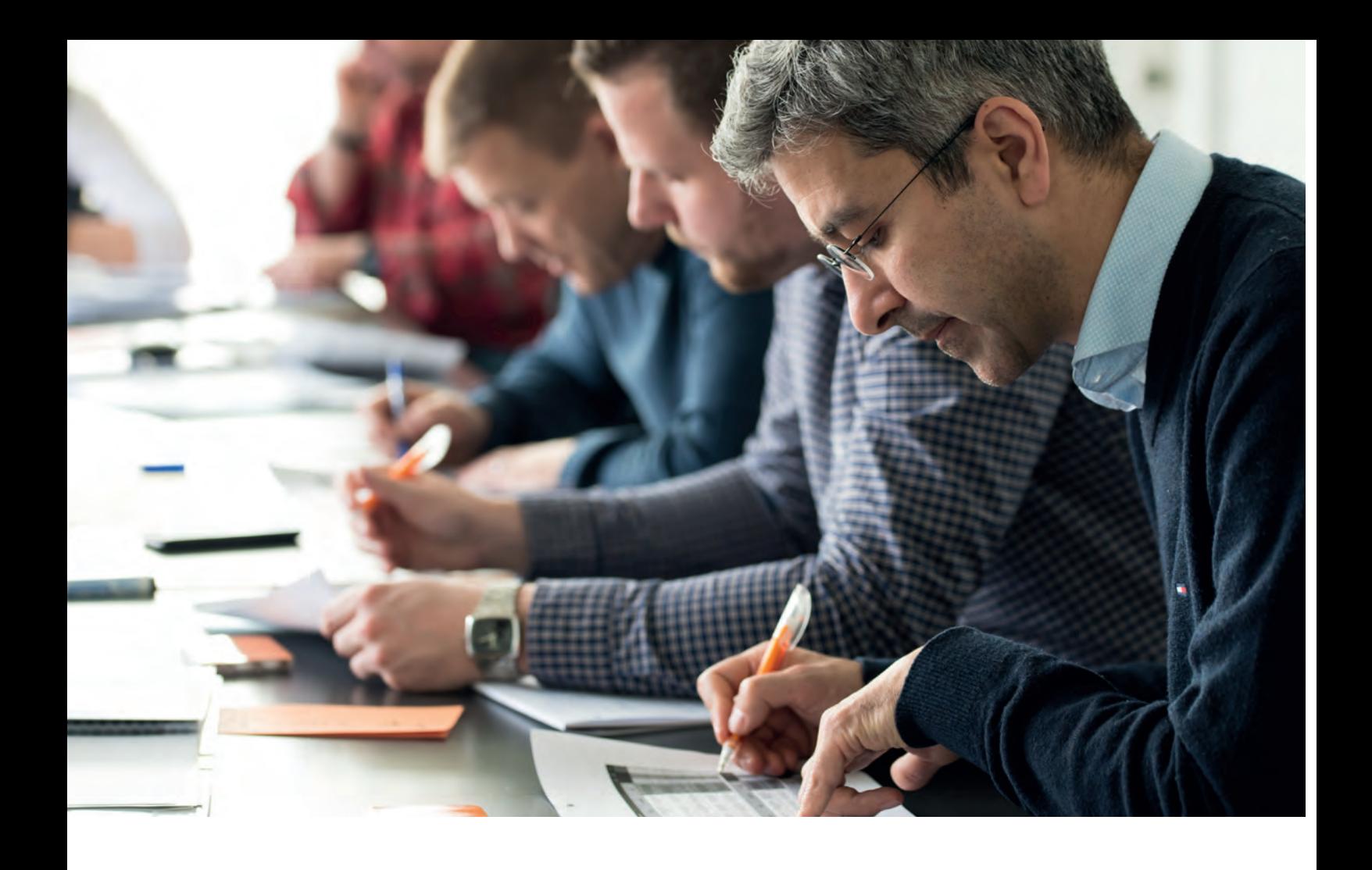

# bimvready

## Cursus de formations pour un passage au BIM réussi !

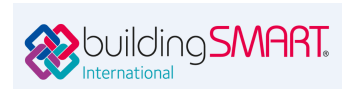

Le Cursus BIM Ready est certifié par buildingSMART à l'international.

## mensch **X** maschine CAD as CAD can du Simplon 16 - 1094 Paudex/Lausanne - info.fr@mum.ch - 021 79

## Le BIM : l'avenir du bâtiment

Le secteur du bâtiment est aujourd hui marqué par un challenge de taille : réaliser des projets de plus en plus rapidement, à des prix toujours plus compétitifs et avec un niveau de qualité croissant. L'atteinte de ce niveau de performance passe nécessairement par l'utilisation de méthodes intégrées de planification de la part de l'ensemble des collaborateurs d'un projet. C'est en harmonisant les processes et en améliorant la collaboration que l'on optimisera les chances de réussite du projet.

Le BIM est un processus de travail basé sur une approche pluridisciplinaire et interconnectée, garantissant ainsi l'efficacité et la transparence des méthodes de planification et de construction, avec l'aide de modèles de données numériques et tridimensionnelles. La formation constitue une des étapes cruciales qui conditionnent un passage au BIM réussi. BIM Ready a été initié par le Groupe Man and Machine. Ce programme européen s'adresse à toutes les entreprises désireuses de passer au BIM et ainsi d'améliorer la qualité de ses projets mais aussi leur productivité et leur planification. Notre cursus s'appuie sur une série de modules qui feront de vous un BIM-Modeleur, un coordinateur BIM ou un BIM Manager.

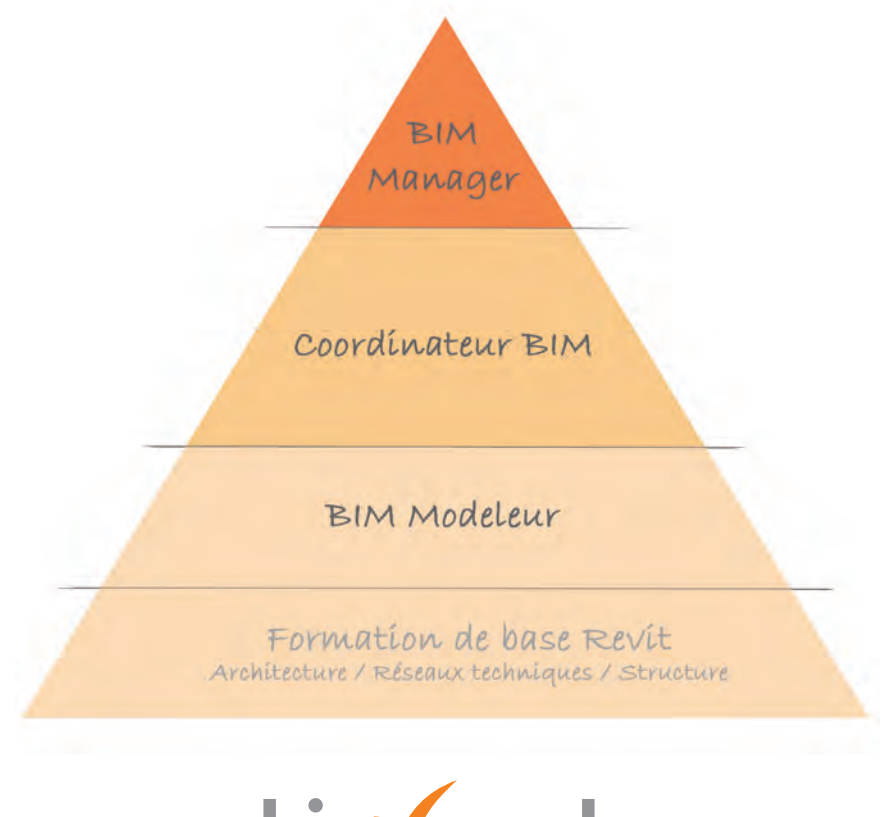

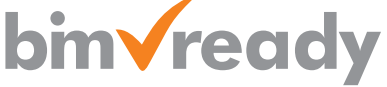

## mensch<sup>2</sup>maschne

CAD as CAD can

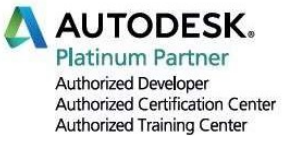

### Formation MEP, cours de base

 $\circled{D}$  Durée : 4 jours non consécutifs

- **Prérequis<br>- Connaissance de l'environnement Windows<br>- Connaissance des métiers du bâtiment**
- 

-Se familiariser avec l'outil Revit

- Modéliser et paramétrer les réseaux des techniques CVSE Formations complémentaires - Modéliser et paramétrer les réseaux<br>des techniques CVSE des techniques CVSE des techniques CVSE

#### **Moyens pédagogiques et techniques**

- 1 station de travail par personne, 6 pers. max.
- Remise d'un support de cours
- QCM d'évaluation

#### Modalités d'évaluation et CERTIFICATS

- Attestation MuM de fin de formation
- **P** Objectifs **Constanting Completion** Certificat Autodesk Completion

- Cours avancé, Coaching et assistance à Projet

### Programme

#### $\triangleright$  Démarrage et gestion de projet

- **Interface**
- **Informations du projet et unités**
- Choix du gabarit, organisation des vues
- Liaison de fichiers CAO / RVT
- Version du fichier RVT

#### Modélisation architecturale liée

- Gestion des niveaux et quadrillage
- Murs, gestion par type (graphisme, matériaux9
- Sols / dalles, faux-plafond et toits
- **Insertion de famille, gestion des types**
- Création des pièces

#### $\triangleright$  Préparation de la maquette MEP

- **Présentation du gabarit, gestion des vues**
- Liaison des fichiers RVT et IFC, copier contrôler
- Niveaux, vue d'étage de plafond ; coupes et élévations
- Zones de définition et plage de vue
- Définitions des espaces

#### Modélisation d'une maquette MEP

- **Concevoir et modifier un système hydraulique**
- Concevoir et modifier un système de ventilation
- Dimensionnement et légendes de couleurs personnalisées
- Modélisation d'un réseau
- **Modification et personnalisation** d'un système de gaine et de canalisation
- Création de nomenclature
- Gabarits et filtres de vue

#### $\triangleright$  Familles MFP et annotations

#### personnalisées

- Modification et création de familles d'étiquettes
- Insertion de familles d'équipement MEP
- **Modification de familles paramétriques** Gestion des connecteurs

#### $\triangleright$  Feuilles de présentation

- Gestion des vues et des échelles
- Création de feuilles
- Paramétrages des impressions
- **Impressions par lots**
- **Export DWG / IFC et GBxml pour Lesosai**

#### $\triangleright$  Travail collaboratif

- **Principe de base d'une maquette** partagée et des sous-projets
- Création d'un modèle central / local
- Détacher la maquette
- Détection de clashs

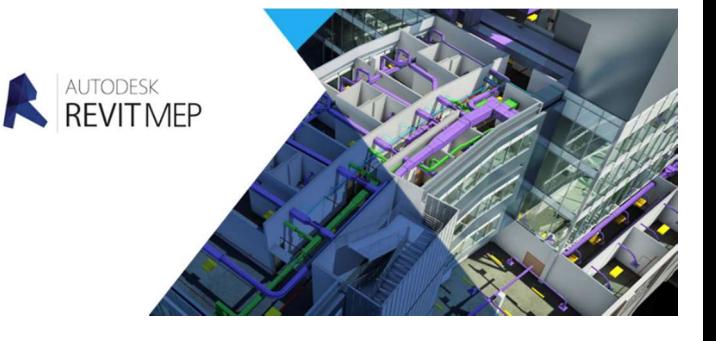

## mensch<sup>-</sup>maschne

CAD as CAD can

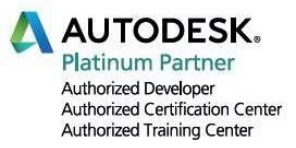

### Formation MEP, cours avancé

#### $\circledcirc$  Durée : 2 jours

- 
- **Depandical Prérequis<br>- Cours de base Revit MEP<br>- Ou avoir une pratique de 6 mois**

- $\approx$  Objectifs<br>-Se perfectionner sur des thèmes spécifiques<br>-Se perfectionner sur des thèmes spécifiques
- 

#### **Moyens pédagogiques et techniques**

- 1 station de travail par personne, 6 pers. max.
- Remise d'exemples, d'exercices et vidéos

#### Modalités d'évaluation et CERTIFICATS

- Attestation MuM Platinum
- 

#### -Devenir BIM Modeleur expert **Experimentally and Contract Contract Constant Constant Constant Constant Constant**

- Assistance & coaching projet
- Formation sur le Plugin MagiCAD for Revit

### Programme

#### $\triangleright$  Réseau

- Personnalisation des canalisations, gaines
- Gestion des systèmes
- Fonction de dimensionnement
- Reprise des informations des espaces
- Métrés des entités du modèle, liaisons tableurs et traitement de données externes
- Gestion du gabarit personnalisé

#### $\triangleright$  Familles MEP

- **Personnalisation des étiquettes** et des annotations
- **Création et optimisation de familles** paramétriques / Gestion des connecteurs
- Gestion des paramètres partagés
- **Personnalisation du cartouche, gestion des index**
- Ajouts de champs et de formules spécifiques

#### $\triangleright$  Autres thèmes à approfondir

- Gestion et partage collaboratif multi-utilisateurs
- Nuages de points ou DWG à importer
- Vues de dessin, détails, les légendes, et annotations
- Réalisation de variantes au sein d'un projet
- Techniques de rendu avancées, et vue panoramiques
- Gestion de surfaces pour le Facility Management
- Techniques de rendu avancées, vue panoramiques
- Calcul d'ombres portées, ensoleillement
- Importer -exporter les IFC, Navisworks, DESITE
- Animation et visites virtuelles, plugIn Enscape

#### $\triangleright$  Travail collaboratif

- Gestion d'un modèle central et des fichiers locaux
- Création et gestion des sous-projets
- Synchronisation du travail et requête d'emprunt d'un élément
- Revue de coordination
- Reprise de modèles extérieurs IFC RVT géo référencement et bonnes pratiques
- Présentations d'exemples pratiques
- Intégration des projets des participants selon les règles de confidentialité

#### $\triangleright$  Détection de clashs

- Détection automatique des interférences
- Résolution de conflits

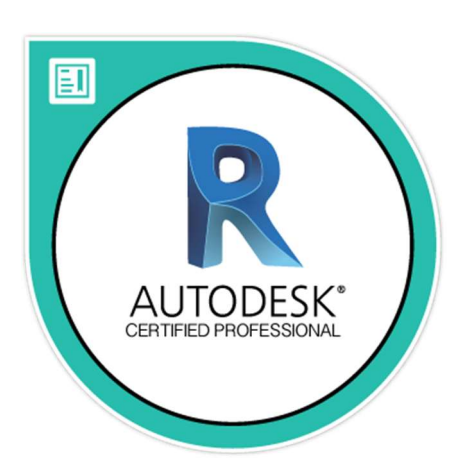

#### mensch<sub>k</sub>maschne CAD as CAD can

#### **AUTODESK. Platinum Partner** Authorized Developer Authorized Certification Center **Authorized Training Cente**

#### $\circled{b}$  Durée : 4 jours

#### **<b>I**l Prérequis

- Avoir suivi le cours Revit base et avancé
- Expérience pratique min. de 6 mois sur le BIM

Acquérir les compétences pour mettre en place la structure, les processus entre les différents corps de métiers et réaliser la gestion et le suivi de la maquette numérique.

#### **Moyens pédagogiques et techniques**

- 1 station de travail par personne, 6 pers. max.
- Remise d'un support de cours

#### Modalités d'évaluation et CERTIFICATS

- Attestation MuM Platinum
- **D** Objectifs  **Autodesk Certificate Completion**

#### **E** Formations complémentaires

- Certification BuildingSMART phase 1
- Assistance et coaching projet

## Formation BIM Coordinateur

#### $\triangleright$  Imports et préparation

- Analyse de l'infrastructure du projet (taille, nombre de bâtiments, des différents intervenants…)
- Adaptation des gabarits
- Analyse des disciplines
- Gestion des fichiers extérieurs, nettoyage, processus de gestion des plans 2D
- Définition des systèmes de coordonnées du projet
- Mise en place de la maquette au sein de l'équipe
- Définition d'une charte graphique du projet pour les équipes
- Partage de projet

#### $\triangleright$  Coordination de projets architecture, structure, d'ingénierie et topographie

- Découpage du projet
- Mise en place des sous projets
- Lien Revit
- Niveau des opérations

#### Les Apps préconisés.

• Sélections d'outils pour une meilleure gestion de la maquette. (ex. Navisworks, MagiCAD...)

#### Gestion de la base de données

- Définition et vérification des règles de nommages
- Utilisation et gestion des sous projets
- Audit de la maquette
- Check de la base de données
- Gestion des indices
- Contrôle de la taille des fichiers
- Correction des erreurs

#### Export/Import

- Gestion des DWG
- Gestion des IFC
- Les classes d'objets

#### $\triangleright$  Familles

- Procédure de création des familles
- Suivi des détails des familles
- Incorporation de familles constructeur
- Choix de l'intégration dans le gabarit

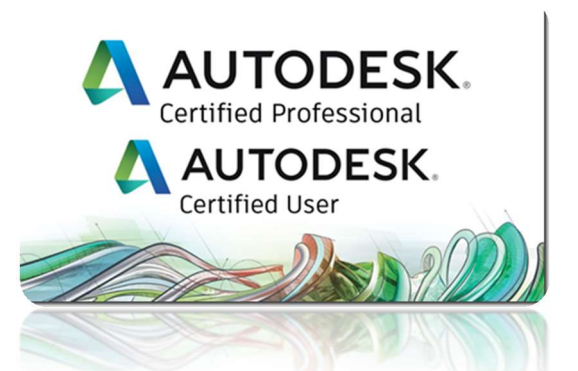

Mensch Maschine Suisse SA – Rte du Simplon 16 - 1094 Paudex/ Lausanne tél. 021 793 20 32 – info.fr@mum.ch - www.fr.mum.ch - © loi sur le copyright MuM toute reproduction ou copie est interdite